# Introduction to GPU programmin with OpenACC

*Research Computing Bootcamp November 1st, 2019*

*Stéphane Ethier (ethier@pppl.gov) Princeton Plasma Physics Laboratory Slides: http://w3.pppl.gov/~ethier/ PICSCIE/ Intro\_to\_OpenACC\_Nov\_2019.pdf*

# How to program GPUs

- Several possibilities
	- **CUDA**: NVIDIA-specific programming language built as an extension of standard C language. Best approach to get the most out of your GPU. CUDA kernels not portable though. Also available for FORTRAN but only through the PGI compiler.
	- **OpenACC** compiler directives similar to OpenMP. Portable code. Easy to get started. Available for a few compilers. Now can also run on CPU!
	- **OpenMP** via the "target" directive. Not quite as full-featured as OpenACC but getting there
	- Libraries, commercial software, domain-specific environments, . . .
	- OpenCL: open standard, platform- and vendor independent
		- Works on both GPU AND CPU.
		- Very complex. Even harder than CUDA...
		- Very small user base (low adoption)

## Hardware considerations affecting GPU programming

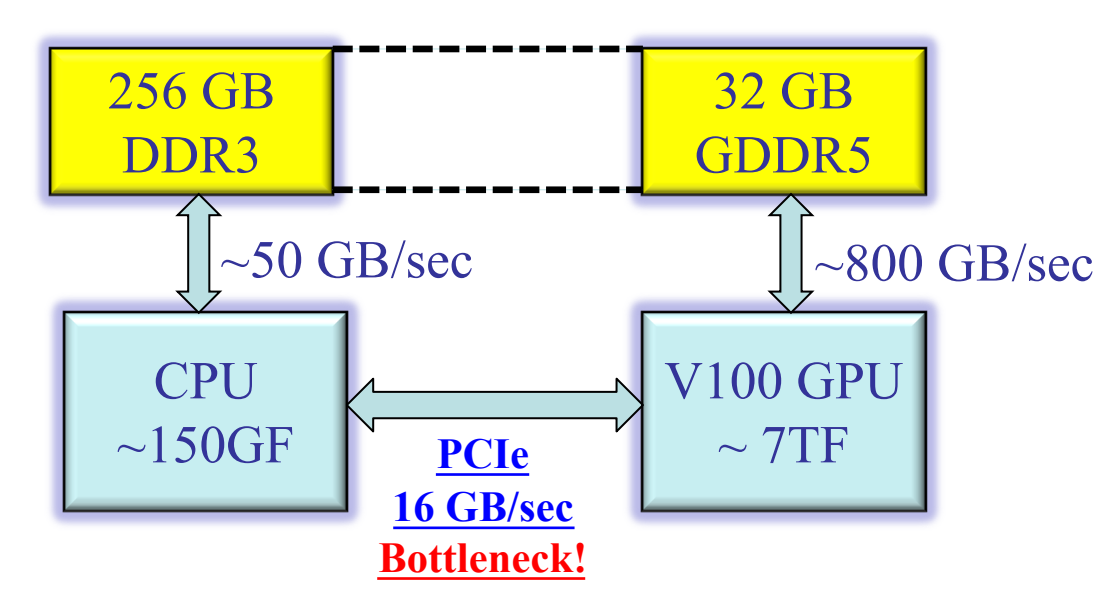

**Nvidia NVLINK on IBM Power 9 system = 75 GB/sec (150 GB/s both ways)**

- Keep "kernel" data resident on GPU memory as much as possible
- Avoid frequent copying between CPU and GPU
- Use asynchronous, nonblocking, communication, multilevel overlapping

# The secret to GPU high throughput: **massive multi-threading + interleaving**

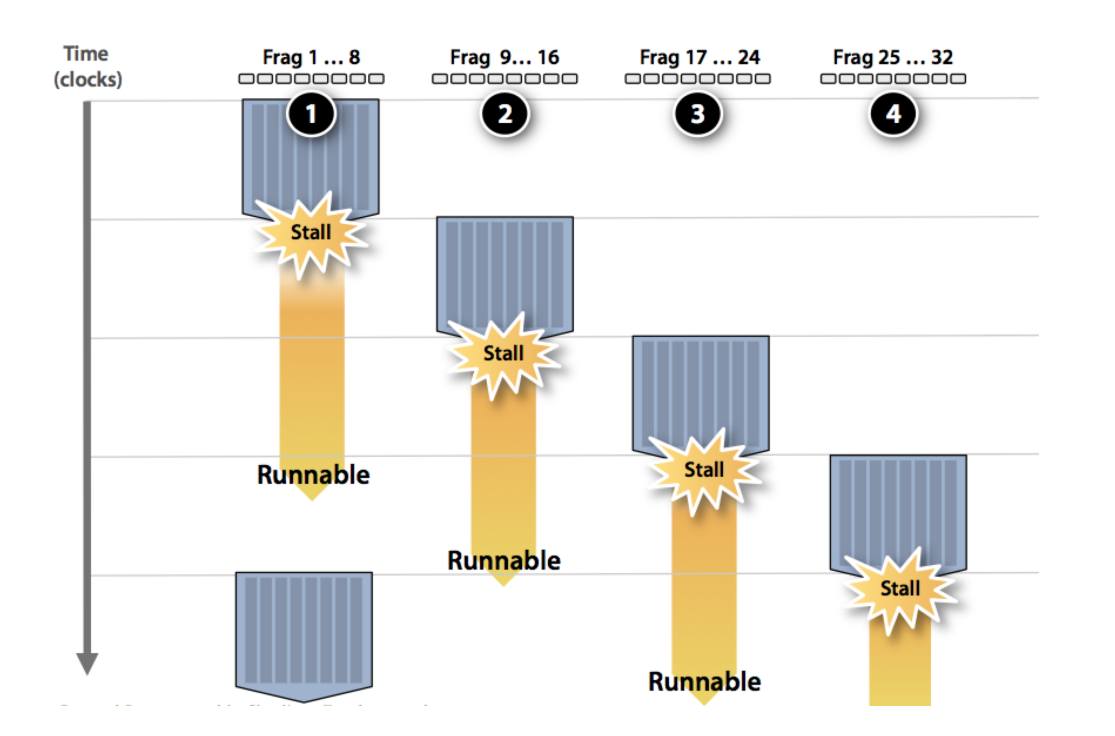

**NOT SIMD but rather**

**SIMT! Single Instruction Multiple Threads**

**255 registers per thread!!**

http://s08.idav.ucdavis.edu/fatahalian-gpu-architecture.pdf

# What to do first...

- MOST IMPORTANT:
	- Find the most time-consuming sections of your code **HOW? Use Profiler tool!! (ARM MAP for example)**
	- Find and expose as much parallelism as you can in your code
	- You need LOTS of parallel operations to keep the GPU busy!
	- Try to remove as many dependencies as you can between successive iterations in a loop.
	- The ideal case is when each iteration is completely independent from the others  $\rightarrow$  VECTORIZATION

# Compiling an OpenACC code with PGI

- **pgcc –acc –Minfo=all –Mneginfo** (same for pgcc and pgCC), or **–Minfo=accel**
	- **–Minfo=all** outputs messages from the compiler about optimization, parallelization, etc.
	- **–Mneginfo** Outputs messages about why a section was not vectorized or parallelized
- Add target hardware: **–ta=tesla:cc70 (for V100)**
	- Use "pgaccelinfo" on GPU node to find above CUDA version (7.0 here for Tesla Volta V100, 3.5 for K40c)

# Resources at Princeton

- Tiger computer
	- https://www.princeton.edu/researchcomputing/computational-hardware/
	- Nvidia Tesla "Pascal" P100 GPUs!
	- Access to GPU partition via SLURM (#SBATCH –gres=gpu:4)
	- https://www.princeton.edu/researchcomputing/education/online-tutorials/getting-
- Adroit

1 node with 4 x V100 Volta GPU (newer than Pascal) and 1 node with 2

Use SLURM command **scontrol show node** to view the ha the cluster

# OpenACC

- http://www.openacc.org
- **Directive-based** programming model to direct the compiler in generating GPU-specified instructions
- Least changes to your code
- It is portable across different platforms and compilers
- Not all compilers support OpenACC though
	- PGI, CRAY, CAPS, GCC-6, although **PGI is the best**
- With PGI, the same OpenACC code can run in parallel on both multi-core CPU GPUs! (OpenMP trying to do the same…)
- Hides a lot of the complexity
- Works for Fortran, C, C++
- Not as much control over the GPU hardware though. To extract the last bit of performance, CUDA probably a better choice

# What are directives?

C:

}

- In  $C/C++$ , preprocessor statements ARE directives. They "direct" the preprocessing stage.
- Parallelization directives tell the compiler to add some machine code so that the next set of instructions will be distributed to several processors and run in parallel.
- In FORTRAN, directives are special purpose comments
- In C/C++, "pragmas" are used to include special purpose directives

#pragma acc parallel loop for ( $idx=1$ ;  $idx \leq n$ ;  $idx++$ ) {  $a$ [idx] = b[idx] + c[idx];

**Can also be "kernels"**

#### Fortran:

!\$acc parallel loop do idx=1,n  $a(\text{idx}) = b(\text{idx}) + c(\text{idx})$ enddo

# Example of OpenACC directive in Fortran

#### It can be as simple as the following:

```
subroutine smooth( a, b, w0, w1, w2, n, m)
real, dimension(:,:) :: a,b
real :: w0, w1, w2integer :: n, m
integer :: i, j
!$acc parallel loop
  do i = 2,n-1
   do j = 2, m-1a(i,j)= w0 * b(i,j) + &
       w1 * (b(i-1,j) + b(i,j-1) + b(i+1,j) + b(i,j+1)) + &
       w2 * (b(i-1,j-1) + b(i-1,j+1) + b(i+1,j-1) + b(i+1,j+1))enddo
  enddo
```
# Accelerator compute constructs (2 possibilities)

**#pragma acc parallel [clause-list]** *newline* **{ structured block, almost always a loop}**

**!\$acc parallel [clause-list] structured block, !\$acc loop !\$acc end parallel** 

**#pragma acc kernels [clause-list]** *newline* **{ structured block}**

**!\$acc kernels [clause-list] structured block !\$acc end kernels**

**Parallel** construct is more **explicit** and gives the **programmer** more responsibility on how the work will be divided between gangs, workers, and vector.

**Kernels** construct is more **implicit**. It relies on the **compiler** to divide the work by creating an unspecified number of kernels to run on the GPU. Good place to start for beginners!

#### Exercise code: Jacobi iteration

- Iteratively converges to correct value (e.g. Temperature), by computing new values at each point from the average of neighboring points.
	- Common, useful algorithm
	- Example: Solve Laplace equation in 2D:  $\nabla^2 f(x, y) = 0$

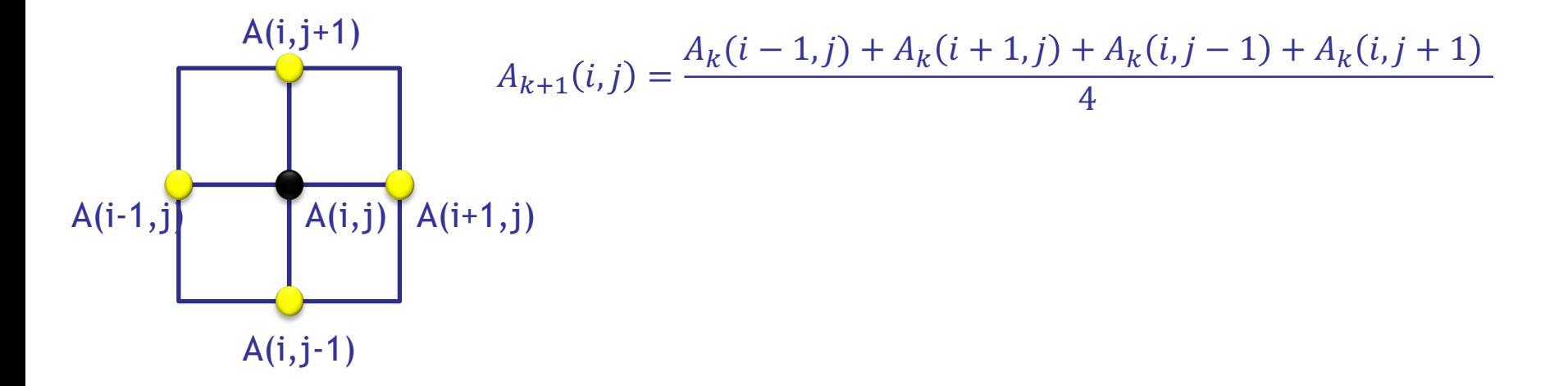

#### Exercise code: Jacobi iteration

```
while ( error > tol & iter \lt iter max )
{
  error=0.0;
  for( int j = 1; j < n-1; j+1) {
   for(int i = 1; i < m-1; i+1) {
      Anew[j][i] = 0.25 * (A[j][i+1] + A[j][i-1] +
                          A[j-1][i] + A[j+1][i]);
      error = max(error, abs(Anew[j][i] - A[j][i]);
    }
  }
  for( int j = 1; j < n-1; j++) {
   for( int i = 1; i < m-1; i++) {
     A[j][i] = Anew[j][i];}
  }
                                                                          Iterate until converged
                                                                          Iterate across matrix 
                                                                          elements
                                                                          Calculate new value 
                                                                          from neighbors
                                                                          Compute max error for 
                                                                          convergence
                                                                          Swap input/output 
                                                                          arrays
```
**iter++;**

**}**

# Exercise #1

- Log onto adroit: ssh -Y adroit.princeton.edu
- Load the PGI compiler module:
	- module purge
	- module load pgi
- Copy the following directory in your home directory:
	- cp –r /home/ethier/Fall\_Bootcamp\_2019/OPENACC .
- Pick C or Fortran and "cd" into corresponding directory:
	- cd OPENACC/C (or Fortran)
- Build and run the code:
	- make exercise (have a look at the compiler messages)
	- sbatch slurm\_script

# Exercise #1 continued

- Add **acc parallel loop** at the proper locations
- Run again...
- Did it work? How do the timings compare?
- Set the environment variable PGI\_ACC\_NOTIFY to 3 to get useful information and run again
	- **export PGI\_ACC\_NOTIFY=3**
- What do you see?
- Try using **acc kernels** instead of **parallel loop**. Is there a difference?
- Let's use the Nvidia profile **nvprof** and its graphical interface **nvvp**

# Hmm... I thought that GPUs were fast

```
PROGRAM main
 INTEGER :: a(N)
 <stuff>
!$acc parallel loop
  DO i = 1, Na(i) = IENDDO
!$acc end parallel loop
!$acc parallel loop
  DO i = 1, Na(i) = 2*a(i)
  ENDDO
!$acc end parallel loop
<stuff>
END PROGRAM main
```
- Two accelerator parallel region
- Compiler creates two kernels
	- Loop iterations automatically divided across gangs, workers, vectors
	- Breaking parallel regions acts as a barrier
- First kernel initializes array
	- Compiler will determine **copyout(a)**
- Second kernel updates array
	- Compiler will determine **copy(a)** (in and out)
- **Array a(:) unnecessarily moved from and to GPU between kernels**
	- **"data sloshing"**

# Much improved version…

```
PROGRAM main
 INTEGER :: a(N)
<stuff>
!$acc data copyout(a)
!$acc parallel loop
  DO i = 1, Na(i) = IENDDO
!$acc end parallel loop
!$acc parallel loop
  DO i = 1, Na(i) = 2*a(i)ENDDO
!$acc end parallel loop
!$acc end data
<stuff>
END PROGRAM main
```
- Now added a data region
- Specified arrays only moved at boundaries of data region
- Unspecified arrays moved by each kernel
- No compiler-determined movements for data regions
- Data region can contain host code and accelerator regions
- Host and device arrays are independent of each other
- **No automatic synchronization of copies within data region**
	- **User-directed synchronization via update directive**

# Data clauses

**copyin (** *list* **)** Allocates memory on GPU and copies data from host to GPU when entering region.

- **copyout ( list )** Allocates memory on GPU and copies data to the host when exiting region.
- **copy (** *list* **)** Allocates memory on GPU and copies data from host to GPU when entering region and copies data to the host when exiting region. (Structured Only)

**create (** *list* **)** Allocates memory on GPU but does not copy.

**delete(** *list* **)** Deallocate memory on the GPU without copying. (Unstructured Only)

**present (***list***)** Data is already present on GPU from another containing data region.

Pay special attention to data structures if working with older versions of PGI compiler

- PGI <18.7 DOES NOT support "deep copy" of data structures.
- Both in C/C++ and Fortran, it is not sufficient to **copy** the pointer to the structure to GPU
- Copy the pointer first
- Then copy each element (vectors, arrays, etc.) explicitly (deep copy) **#pragma acc data copyin(A) \**

**copyin(A.row\_offsets[:num\_rows+1],A.cols[:nnz],A.coefs[:nnz])** 

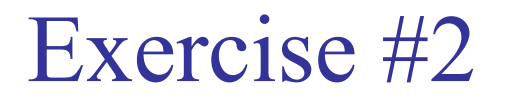

- Go back to the Jacobi example and add some data clauses to improve data movement
- Which ones do you need?
- Recompile, run, and profile again

# Example of OpenACC vs CUDA

• Simple example: **REDUCTION** (4 lines of Fortran)

$$
a=0.0
$$
  
do i = 1, n  

$$
a = a + b(i)
$$
  
end do

# Reduction in "simple" CUDA

```
global void reduce0(int *g idata, int *g odata)
```

```
extern shared int sdata[];
```

```
unsigned int tid = threadIdx.x;
unsigned int i = blockIdx.x*blockDim.x + threadIdx.x;
sdata[tid] = q idata[i];syncthreads()
```

```
for (unsigned int s=1; s < blockDim.x; s * = 2) {
if ((tid % (2*s)) == 0) {
sdata[tid] += sdata[tid + s];
```

```
__syncthreads();
```

```
if (tid == 0) g odata[blockIdx.x] = sdata[0];
```
extern "C" void reduce0 cuda (int \*n, int \*a, int \*b)

```
int *b d, red;
const int b size = *n;
```
cudaMalloc((void \*\*) &b d, sizeof(int)\*b size); cudaMemcpy(b d, b, sizeof(int)\*b size, cudaMemcpyHostToDevice);

dim3 dimBlock(128, 1, 1); dim3 dimGrid(2048, 1, 1); dim3 small dimGrid $(16, 1, 1);$ 

```
int smemSize = 128 * size of (int);
int *buffer d, *red d;
int *small buffer d;
```
cudaMalloc((void \*\*) &buffer d, sizeof(int)\*2048); cudaMalloc((void \*\*) &small buffer d,  $sizeof(int)*16$ : cudaMalloc((void \*\*) &red d, sizeof(int));

Slower than

OpenACC

Pen<sub>sion!</sub>!

reduce0<<< dimGrid, dimBlock, smemSize >>> (b d, buffer d);

```
reduce0<<< small dimGrid, dimBlock, smemSize
>>>(buffer d, small buffer d);
```

```
reduce0<<< 1, 16, smemSize >>> (small buffer d,
red d;
```
cudaMemcpy(&red, red d, sizeof(int), cudaMemcpyDeviceToHost) ;

 $*a = red;$ 

cudaFree(buffer d); cudaFree(small buffer d);  $cudaFree(b d);$  $\mathcal{F}$ 

Ref: SC13 OpenACC tutorial, Luiz DeRose, Alistair Hart, Heidi Poxon, & James Beyer

### Reduction code in optimized CUDA

```
template<class T>
struct SharedMemory
```

```
_device__ inline operator
                           T^*()
```

```
extern shared int smem[];
return (T^*) smem;
```

```
device inline operator const T*() const
extern shared int smem[];
return (T*) smem;
```

```
template <class T, unsigned int blockSize, bool nlsPow2>
global void
reduce6(T *g idata, T *g odata, unsigned int n)
```

```
T*sdata = SharedMemory<T>();
```

```
unsigned int tid = threadldx.x;
unsigned int i = block blockldx.x*blockSize*2 + threadldx.x:
unsigned int gridSize = blockSize*2*gridDim.x;
```

```
T mySum = 0;
while (i < n)
```
 $\mathcal{V}$ 

```
mySum += q idata[i];
if (nlsPow2 || i + blockSize < n)
  mySum += q idata[i+blockSize];
i + = gridSize;
```

```
sdataltid = mySumsyncthreads();
```

```
if (blockSize >= 512) { if (tid < 256) { sdata[tid] = mvSum = mvSum+ sdata[tid + 256]; \} syncthreads(); \}if (blockSize >= 256) { if (tid < 128) { sdata[tid] = mySum = mySum
+ sdata[tid + 128]; } syncthreads(); }
  if (blockSize >= 128) { if (tid < 64) { sdata[tid] = mySum = mySum
+ sdata[tid + 64]; \} syncthreads(); \}
```
#### if (tid  $<$  32)

```
volatile T^* smem = sdata:
if (blockSize >= 64) { smem[tid] = mySum = mySum + smem[tid + 32]; }
if (blockSize >= 32) { smem[tid] = mySum = mySum + smem[tid + 16]; }
if (blockSize >= 16) { smem[tid] = mySum = mySum + smem[tid + 8]; }
if (blockSize >= 8) { smem[tid] = mySum = mySum + smem[tid + 4]; }
if (blockSize >= 4) { smem[tid] = mySum = mySum + smem[tid + 2]; }
if (blockSize >= 2) { smem[tid] = mySum = mySum + smem[tid + 1]; }
```
if  $(tid == 0)$  $g \cdot \text{odata[blockldx]} = \text{sdata[0]}$ ;

extern "C" void reduce6 cuda (int \*n, int \*a, int \*b)

 $int *b d$ : const int b size =  $\text{*}n$ :

cudaMalloc((void \*\*) &b d, sizeof(int)\*b size); cudaMemcpy(b\_d, b, sizeof(int)\*b\_size, cudaMemcpyHostToDevice);

dim3 dimBlock(128, 1, 1); dim3 dimGrid(128, 1, 1); dim3 small\_dimGrid(1, 1, 1); int smemSize =  $128 *$  sizeof(int); int \*buffer d; int small buffer[4],\*small buffer d:

cudaMalloc((void \*\*) &buffer d, sizeof(int)\*128); cudaMalloc((void \*\*) &small\_buffer\_d, sizeof(int)); reduce6<int,128,false><<< dimGrid, dimBlock, smemSize >>>(b d,buffer d, b size); reduce6<int,128,false><<< small\_dimGrid, dimBlock, smemSize >>>(buffer d, small buffer d,128); cudaMemcpy(small buffer, small buffer d, sizeof(int), cudaMemcpyDeviceToHost);

 $a =$ \*small buffer:

cudaFree(buffer d); cudaFree(small buffer d): cudaFree(b d);

Ref: SC13 OpenACC tutorial, Luiz DeRose, Alistair Hart, Heidi Poxon, & James Beyer

#### OpenACC version of the Reduction code (10 lines  $\rightarrow$  the compiler does the rest)

**!\$acc data present(a,b,n) start data region. a,b,n already in GPU memory a = 0.0 "a" is set to zero on the host (CPU) but not on the "device" (GPU) !\$acc update device(a) host changed the value of "a" so update GPU "a" !\$acc parallel start code region (kernel) that will run on GPU !\$acc loop reduction(+:a) split loop between threads, reduction on "a" do i = 1,n a = a + b(i) end do !\$acc end parallel end of kernel region !\$acc end data end of data region**

# Complete OpenACC specification

#### http://www.openacc.org/specification

And Programming guide:

http://www.openacc.org/sites/default/files/OpenACC\_Programming\_Gu

# Extremely useful online resources

- OpenACC resources
	- www.openacc.org/resources (tutorials, videos, guides, …)
- Nvidia courses and tutorials
	- https://developer.nvidia.com/accelerated-computing-training
	- https://developer.nvidia.com/openacc-courses
		- Watch the courses
		- Look for link to "OpenACC Toolkit Download" at the bottom
		- Sign up for "Qwiklabs": https://developer.nvidia.com/qwiklabs-signup
- PGI compiler http://www.pgroup.com/
	- Check documentation for compiler, PGPROF, and OpenACC accel at http://www.pgroup.com/resources/accel.htm